**Vol. – 3, Issue – 11,May. 2014**

## **Construction Of Third Dimension Sketch-up Of Kalyan-dombivli, Mumbai**

**District, India Using Gis Technique**

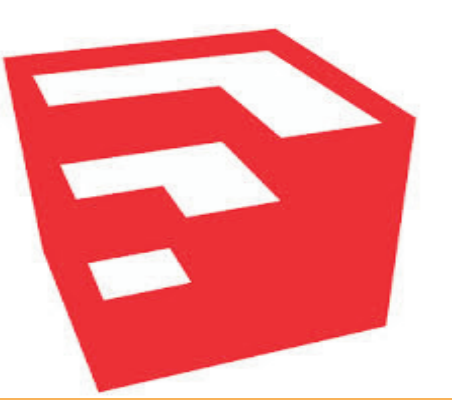

**Your Article QR Code**

Received :  $15<sup>th</sup>$  April. 2014, Published:  $1<sup>st</sup>$  May.2014

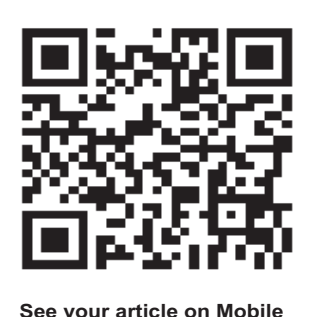

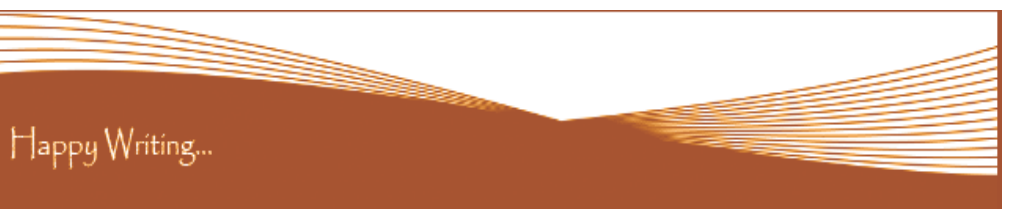

### **ORIGINAL ARTICLE**

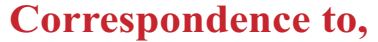

#### **A. Boloor**

Ph.D. Research Scholar, Department of Studies in Geography, University of Mysore, Manasagangotri, Mysore, Karnataka, India.

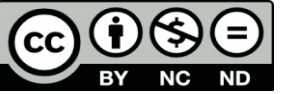

## **Article Review Report**

#### **How to Write Articles**

#### **Method 1 of 3: Come Up With An Idea**

#### **Method 2 of 3: Research Your Idea**

#### **Method 3 of 3: Write Your Article**

Here are a few basic steps to take to craft an interesting, informative article.

1.Get to know your audience. Decide who you need to write for before proceeding with planning or writing an article. Identify the needs of your readership. What do your readers need to know? How does your own knowledge matchup against the information they need? This will be the easiest way for you to find a topic to write about

2.Be unique. If you are writing an article about something that other people are also writing about, try to be unique in how you approach the material

3.Be passionate. You should care about the topic you choose to write about. Your enthusiasm will show in your writing and it will be much more engaging for your readers

1.Learn the basics. Get the general explanation of whatever you are trying to write about. This will give you a basic framework for what to look for as you research.

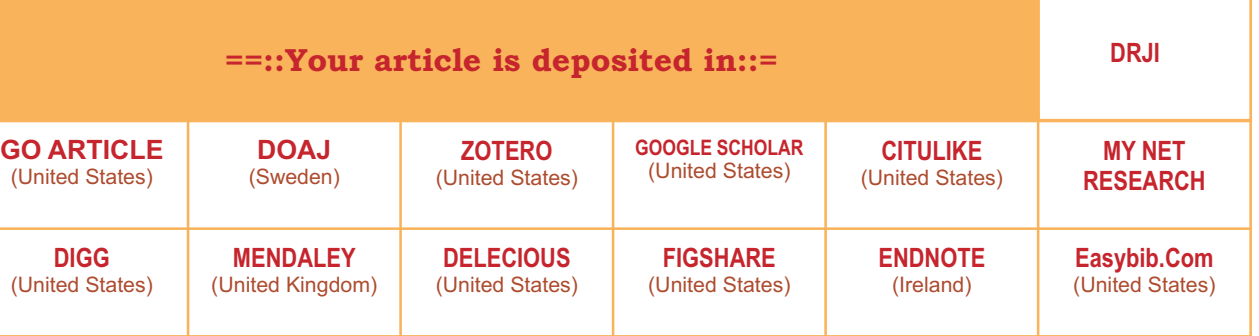

2. Find reliable sources. Now that you know what to look for, research your topic. You can use the internet, a library, conduct interviews, watch documentaries, or whatever you feel is appropriate to teach you everything you need to know about your topic. Be an expert!

**ISSN** 2231-5063<br> **RNI: MAHMUL** 2011/38887 International Multidesciplinary Recognized Research Journal

> I nshinde<br>97.91. **S**Gilindi Editor-in-Chief

3.Get different types of material. During your research, look for material that isn't text. This can be used or altered to add to your article.

1.Decide your length. Does this article have a word count? Do you need to fill a certain number of pages? Consider what type of content you're writing about and how much space that can fill, as well as how much needs to be written in order to cover the topic adequately, before proceeding with writing your article.

2.Outline your article. Before you begin formal writing, you will want to outline your article.

3.Edit your work. Before you submit your work, you will want to do some editing and revision. If time allows, wait for a day or two before editing 4.Respect the rights of other writers. If you are using information from an external source, be sure to cite the source at the bottom of the article. 5.Submit your work. When you've finished, submit your work in the appropriate manner.

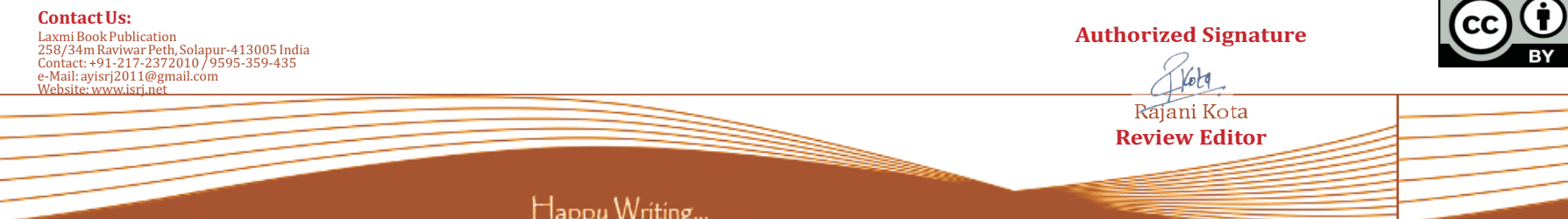

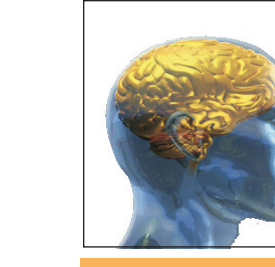

# **Golden Research Thoughts**

 **DOI Prefix : 10.9780 Impact Factor : 2.2052 (UIF)**  International Recognition Multidisciplinary Research Journal **ISSN 2231-5063**

 **Journal DOI : 10.9780/22307850**

This is to certify that our Editorial, Advisory, and Review Board Accepted Research Paper of Dr. /Shri. /Smt.: A. Boloor Topic:- Construction Of Third Dimension Sketch-up Of Kalyan-dombivli, Mumbai District, India Using Gis Technique College:- Ph.D. Research Scholar, Department of Studies in Geography, University of Mysore, Manasagangotri, Mysore, Karnataka, India. The Research paper is Original & Innovative it is Done Double Blind Peer Reviewed. Your Article is Published in The Month of May Year 2014

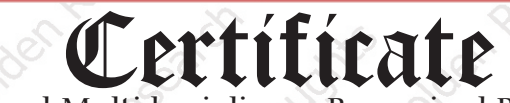

### **Golden Research Thoughts**

Authorised Signature

**Laxmi Book Publication** 258/34, Raviwar Peth, Solapur-413005 Maharashtra India Contact Detail: +91-0217-2372010 / 9595-359-435 e-Mail: ayisrj2011@gmail.com Website: www.isrj.net

#### **RECOMMENDATIONS:**

**Abstract Report:** Introduce New Regular For Content & Communication.

#### **SUMMARY OF ARTICLE:**

#### *Future Research Suggestions*

### Future Research Planning :

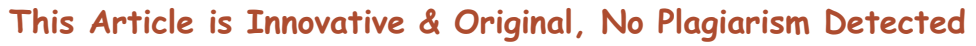

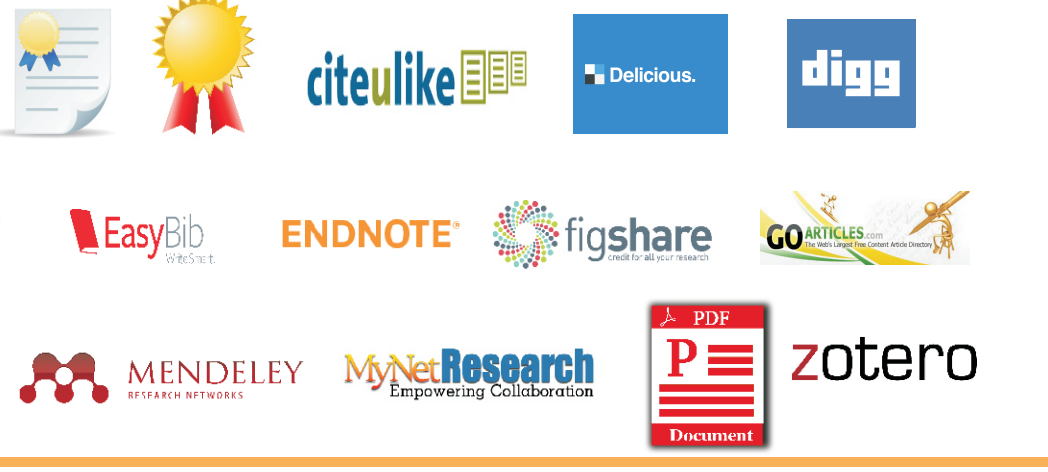

- 
- 
- 
- 
- 

1. Discover Our Professional Certificate in Geography (http://ongeo.msu.edu/) 2. Geography Courses Online (http://flexible.dce.ufl.edu/geography-courses-online.aspx) 3. AP Human Geography Online Courses and Certificate Program (http://blogs.esri.com/esri/gisedcom/2014/01/10/ap-human-geography-online-courses-and-certificate-program/) 4. Indian Geographical Society News( http://igschennai.org/) 5. Current PhD students and their research topics (http://www.bbk.ac.uk/geds/our-research/phd-students)

This Article can expand further research for MINOR/MAJOR Research Project at UGC

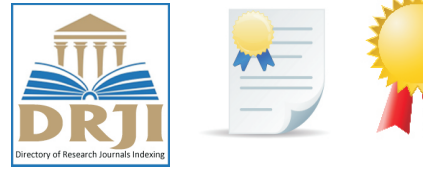

**DOA** DIRECTORY OF

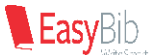

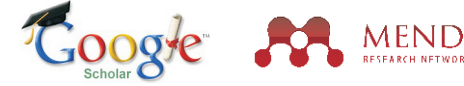

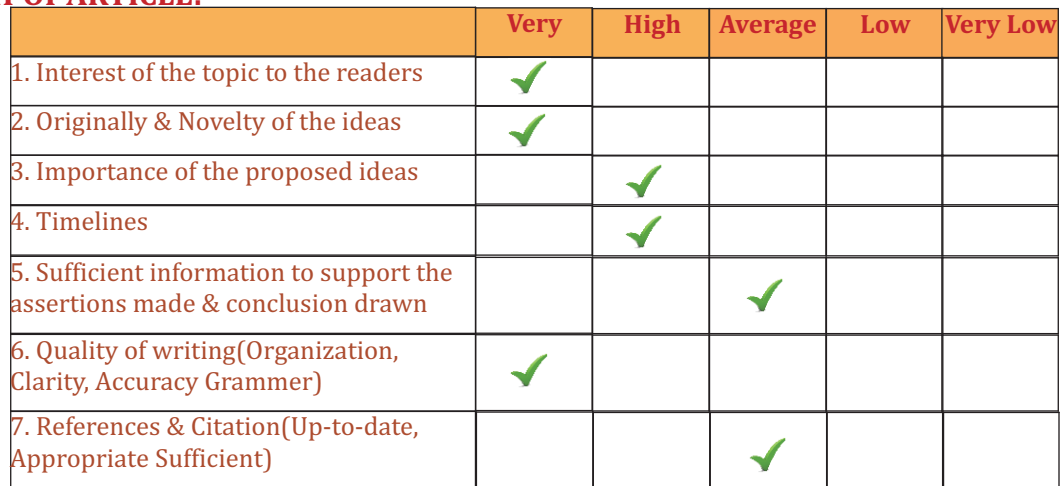

#### **ABSTRACT:**

#### **Abstract Report:** The abstract is interesting and hold the readers attention. It is easy to understand by reader without a specialized background.

#### **INTRODUCTION:**

**Introduction Report:**The aim of the study clearly defined and consistent with the rest of the manuscript.

#### **METHODS & MATERIALS:**

**Methods & Materials Report:** The study methods are one of the most important parts used to judge the overall quality of the paper.

#### **RESULT:**

#### **Result Report:** Result is blank.

#### **CONCLUSION:**

#### **Conclusion Report:**The target is written for a reader, who is knowledgeable, in the discipline and is interested not just in the coverage and content of the article being reviewed but also in your critical asses.

#### **REFERENCES:**

#### **Reference Report:** There are Places where the Author A. Boloor Need to Cite a Reference, but Have Not

Three D-modeling has been the privilege of architects and engineers. But, the usage of 3-D modeling is no longer limited to design and engineering details. It is being used by urban planners in decision making and visual representation.

The increasing rate of urbanization, is leading to focus more and more on the built environment. The city is not only expanding horizontally but in many cases vertically too. This vertical growth requires the urban planner's to be able to visualize the 3rd dimension. It shows the invisible face, improving the scope of demand and allocation process particularly in reference to the built form.

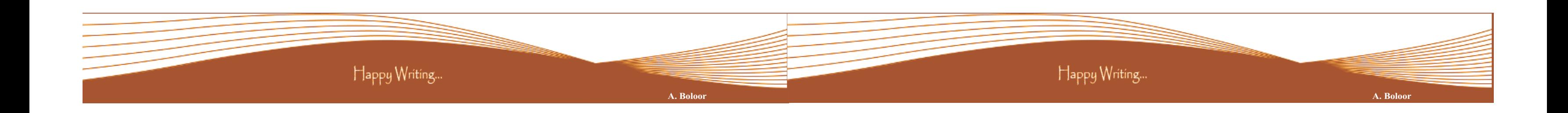

The aim of this exercise is to explore the interoperability between ArcGIS, Sketch-Up and Google earth. With the traditional design tools, one had to find the problems, analyse the space with manual sketch and then visualize the design result through the 2D map or picture. The analysis part got a boost with increased usage of ArcGIS by planners for spatial analysis.

Must add the result to your article.

The free availability of Google Sketchup and Google Earth and the quick learning time gives it the advantage over others. The limitation of the software's available plug-ins hinders a seamless flow of data and analysis within SketchUp, Google Earth and ArcGIS. The potentials of its usage are many, considering the simplicity of the user interface.

- Al-Qeeq, F.: Passive Solar Urban Design Shadow Analysis of Different Urban Canyons. Al-Najah University J. Res. (N.Sc.),
- 22. (2008). Batty, M. et. al.: Visualizing the City: Communicating Urban Design to Planners and Decision Makers. Center for Advanced Spatial Analysis, Paper-26, UCL, London, [Online], Available from: www.casa.ucl.ac.uk./visualcities.pdf [June 2, 2009] (2000).<br>Coors, V.: 3D-GIS in networking environments. Computers, Environment and Urban Systems, 27, 345-357. (2003).
- 
- Coors, V.: 3D-GIS in networking environments. Computers, Environment and Urban Systems, 27, 345-357. (2003).<br>• Evans, S., Hudson-Smith, A. & Batty, M.: 3-D GIS; Virtual London and beyond an exploration of the 3-D GIS exp
- involved in the creation of Virtual London. Cybergeo, 27, 359. (2006). Esnard, A. M., Abbate, A., Temkin, A., Vos, J.: Interoperable Three Dimensional GIS. ArcUser, January-March 2007 (2007).